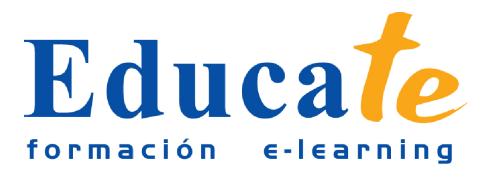

# **Técnicas Photoshop: Reformar un campo de golf**

**Duración:** 65 horas.

**Modalidad:** online

## **Objetivo del curso online**

● Este curso online te servirá para crear una escena al exterior completamente diferente de la imagen original. Paulatinamente le incorporarás nuevos elementos y sabrás como adaptarlos correctamente al escenario ya existente para que no desentonen en color, tamaño, sombra y reflejos. Organizarás previamente todos los materiales que necesitarás para tu proyecto y emplearás la técnica del clonado para aumentar paisaje en aquellas zonas donde no existía nada. Del mismo modo, integrarás ese nuevo elemento con el resto modificando sus niveles de tonalidad. Sabrás como se crea de la nada, elementos tan complejos de dibujar como es el agua y proyectarás sus reflejos para que tome la escena mayor realismo. A tu proyecto le añadirás nuevos elementos que cambiarán por completo el paisaje y los integrarás modificando su tamaño y tono para que quede todo en armonía.

## **¿A quién se dirige?**

● El curso online de Técnicas de photoshop: Nueva escena en un campo de golf está orientado a todo el profesional del mundo del diseño que quiera saber como integrar elementos nuevos dentro de una escena de tal modo que al ojo humano, no se note diferencia alguna. Por medio de Photoshop, también sabrás como crear desde cero nuevos elementos proyectando incluso sus reflejos. Además, este curso, pese a ser de un elevado nivel, está pensado para que cualquier persona sin conocimientos previos pueda aprender técnicas avanzadas de Photoshop de tal modo que al final el curso, el alumno sabrá crear nuevos escenarios en el exterior dotando a los nuevos elementos de las sombras que genera el sol.

# **¿Para qué le sirve este título?**

● Este Certificado le permitirá gestionar inicialmente su proyecto para integrar en la escena todo aquello que necesite de tal modo que resulte agradable a la vista el resultado final. En este curso online aprenderás no sólo a integrar elementos nuevos en un exterior, dibujando correctamente sus sombras, sino que también sabrás como crear de la nada nuevos elementos de forma que resulten realistas.

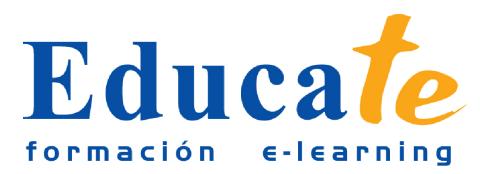

#### **Valores añadidos del Curso online**

- Se trata de una formación ideal para las personas que quieran profundizar en el conocimiento de la herramienta de retoque: Photoshop. Además, le aportará técnicas que son fáciles de implantar y que dejan un resultado más que aceptable.
- El alumno dispone de 4 temas que le servirán para tomar tablas y podrá adquirir destrezas siguiendo paso a paso la creación de un escenario en el exterior.
- Las lecciones son multimedia y gracias a ello el alumno asumirá los conocimientos de forma más amena.

### **Contenidos**

- **1. Preparación e integración de imágenes**
	- ❍ Introducción
	- ❍ Material para el proyecto
	- ❍ Preparación del documento
	- ❍ Exteder la imagen con tampón de clonar
	- ❍ Mejorar el cielo
	- ❍ Integrar imagen con uso de la máscara
	- ❍ Integrar en color con ajustes de niveles
	- ❍ Descargar Ejercicios
	- ❍ imágenes de golfistas
- **2. Edición del agua y reflejos de elementos**
	- ❍ Trazado del lago
	- ❍ Dar color al lago
	- ❍ Reflejos del agua
	- ❍ Movimiento del agua
	- ❍ Recortar el puente con máscara de capa
	- ❍ Reflejo del puente
	- ❍ Movimiento del agua en la zona del puente
	- ❍ Añadir vida al lago
- **3. Añadir elementos y su deformación en perspectiva**

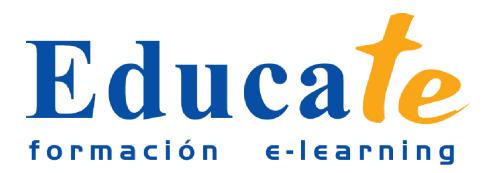

- ❍ Crear un pincel de forma
- ❍ Recrear hierba e integrarla con equilibrio de color
- ❍ Modo de fusión para simular hierba
- ❍ Incluir un árbol en la escena
- ❍ Deformación de posición libre
- ❍ Duplicar un elemento y modificarlo
- ❍ Añadir flores al campo
- ❍ Ajustes de color en elementos añadidos
- ❍ Añadir más flores
- ❍ Ajustar las curvas de color
- ❍ Últimos detalles
- ❍ Combinar capas de flores
- **4. Incorporación de personas y su adaptación a la escena**
	- ❍ Trazado y recorte de la protagonista
	- ❍ Mejorar el cabello
	- ❍ Sombra de una figura
	- ❍ Bordes irregulares de la sombra
	- ❍ Añadir un personaje lejano
	- ❍ Jugadores a la sombra
	- ❍ Retoques finales